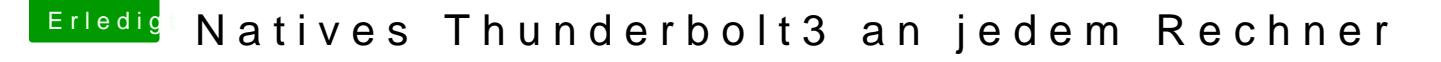

Beitrag von ampman vom 29. Februar 2020, 18:30

## DSM<sub>2</sub>

open core 5.6 ist drauf.Brücke ist dran.

Weis nicht was SSDT ist

DSM2

Irgend was stimmt nicht.

Wenn ich den Mac einschalte mit gedrückter ALT tast,dann kann ich Windows

Nun hat sich folgendes geändert " Im Controllcenter wird die Apollo Vorher konnte ich das.

Wenn ich das System hoch fahre ohne Open Core, ble Thunderboldanschluss wird die Apollo angezeigt,wird aber nicht verbunden.

Bei PCI ist der Intel Eintrag weg.

19:47 Uhr

hab in WIN gebootet.Dann zurück in OSX ( mit gedrückter ALT) Taste

Dann wurde die TB3 Karte erkann,auch die UAD,aber sie konnte nicht verbun

Also Karte ausgeschaltet.Mac ausgeschaltet.Wieder hoch gefahren,aber nun eingeschaltete UAD und siehe da......sie geht.

Werde es an lassen und schauen was passiert wenn ich morgen das wieder e Berichte